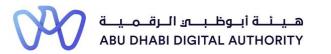

2 0 2 2

# Service Guide for TAMM portal

Add Project Completed Works Value

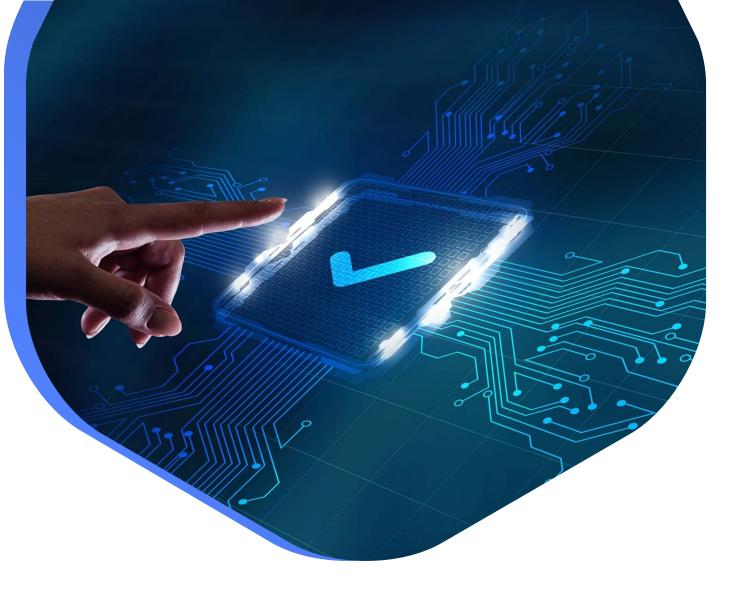

DEPARTMENT OF MUNICIPALITIES AND TRANSPORT Oct 2022 This service aims to add or modify previous experience data from projects that the Classification Department employee previously approved.

This is done by going directly to the search screen in the Tamm platform and searching for the service under the name "Add project Completed Works Value"

Service Link: Add Project Completed Works Value

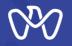

Table of Content

**Process Steps** 

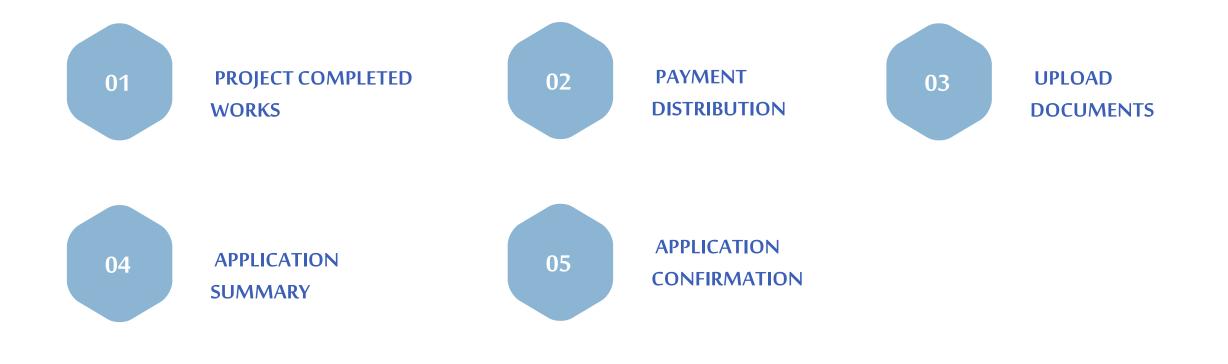

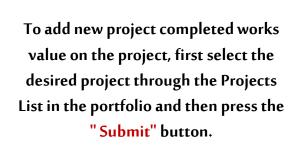

## Add Project Completed Works Value

#### Select a Project

Please select a project to proceed with this service.

|   | Project Number         | Name              | Start Date  | End Date    | Completion % | Statu |
|---|------------------------|-------------------|-------------|-------------|--------------|-------|
| 0 | C11-2022-1097206-PMM22 |                   | 10 Feb 2020 | 10 Feb 2022 | 0            | Accep |
| 0 | C11-2022-1097206-PMM24 | 58588             | 01 Jul 2020 | 01 Jan 2024 | 0            | Accep |
| 0 | C11-2021-1097206-PMM11 | project name EN   | 01 Oct 2021 | 01 Oct 2022 | 0            | Acce  |
| ۲ | C11-2021-1097206-PMM15 | project name EN 5 | 01 Jan 2021 | 01 Jan 2022 | 50           | Acce  |
| 0 | C11-2021-1097206-PMM16 | project name EN 6 | 01 Jan 2021 | 01 Jan 2022 | 50           | Acce  |
| 1 | 2 3                    |                   |             |             | Showing 5    | ~     |

#### **Relevant Entity**

دائــرة البلــديــات والــــقــل DEPARTMENT OF MUNICIPALITIES AND TRANSPORT

| ADDRESS                                                            |
|--------------------------------------------------------------------|
| Al Mamoura (B) Building, 7th<br>Floor, Al Muroor Street, Abu Dhabi |
| PHONE NUMBER                                                       |
| 800 555                                                            |
| WEBSITE                                                            |

https://www.dpm.gov.ae/en

EMAIL

info@dpm.gov.abudhabi

OFFICE HOURS

Closed Opens tomorrow V

SERVICE HOURS

Open 24/7

Hide details

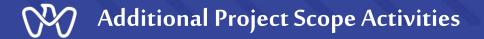

1- To add new project completed works value on the project, press the "New Application" button.

2- If you want to enter and follow up on the status of the request for the application that were previously entered, select your draft and press the "Action" button to view the details to either Continue or Delete.

## Add Project Completed Works Value

## Welcome Back

Here, you can track your applications, check the status of your requests, or just skip and start a new application.

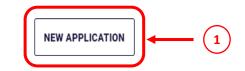

| Application | Show all V Filter by Ref. No. |
|-------------|-------------------------------|
| 🕞 Draft     | Created on: 24 AUG 2022       |
|             | Continue                      |
|             | 2 Delete                      |
|             | $\bigcirc$                    |
|             |                               |

#### **Relevant Entity**

برة البليدييات والتنتقيان DEPARTMENT OF MUNICIPALITIES

ADDRESS

#### Al Mamoura (B) Building, 7th Floor, Al Muroor Street, Abu Dhabi

IE NUMBER

555

ITE

s://www.dpm.gov.ae/en

<u>@dpm.gov.abudhabi</u>

E HOURS

ed Opens tomorrow 🗸

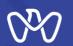

Project Completed Works

## **Project Completed Works screen**

The project Payment Details for completed Works are shown on top of the to be viewed.

## **Payment Summary:**

Start by entering the fees paid to the date of payment, then type the work description in the additional scope description.

| Enter the payment details associated with the additional payr                                | ment that you would like to add | i.                                      | Project Completed Works                                                                       |
|----------------------------------------------------------------------------------------------|---------------------------------|-----------------------------------------|-----------------------------------------------------------------------------------------------|
|                                                                                              |                                 |                                         | <ul> <li>Payment Distribution</li> <li>Upload Documents</li> </ul>                            |
| Payments Details                                                                             |                                 |                                         |                                                                                               |
| Contract Works Value                                                                         |                                 | AED 600,000,000                         | 4 Application Summary                                                                         |
| Consultant Project Fees                                                                      |                                 | AED 30,000,000                          | 5 Application Confirmation                                                                    |
| Total Value of Updated Project                                                               |                                 | AED 600,000,000                         |                                                                                               |
| Value of Completed Works up to Date of Last Payment                                          |                                 | AED 300,000,000                         | Relevant Entity                                                                               |
| Consultant Fees for Completed Works up to Date of Last F                                     | Payment                         | AED 15,000,000                          | دانىرة البلىدىات والسفصل<br>DEPARTMENT OF MUNICIPALITIES<br>AND TRANSPORT                     |
| Completed Works Details<br>Note: If you apply for the total fees for the project, then you w | ill not be able to make any fur | ther amendments.                        | ADDRESS<br>Al Mamoura (B) Building, 7th<br>Floor, Al Muroor Street, Abu Dhabi<br>PHONE NUMBER |
| Payment Summary                                                                              |                                 |                                         | Prove number<br>800 555<br>WEBSITE<br>https://www.dpm.gov.ae/en                               |
| Amendment Number                                                                             | 2                               |                                         | EMAIL                                                                                         |
| Payment Date                                                                                 | 08/24/2022                      |                                         | info@dpm.gov.abudhabi                                                                         |
| From Date                                                                                    | 02/01/2021                      |                                         | OFFICE HOURS<br>Closed Opens tomorrow V                                                       |
|                                                                                              |                                 |                                         | SERVICE HOURS                                                                                 |
| VALUE OF FEES PAID TO CONSULTANT TO THE DATE OF PAYMENT 25000000                             | 27 October 2022                 |                                         | Open 24/7                                                                                     |
| CONSULTANT NET FEES                                                                          |                                 |                                         | Hide details                                                                                  |
| 1000000                                                                                      |                                 |                                         |                                                                                               |
| Progress payment No 10                                                                       |                                 |                                         |                                                                                               |
| riogicis phyricin no ro                                                                      |                                 |                                         |                                                                                               |
|                                                                                              |                                 |                                         |                                                                                               |
| 22/500                                                                                       |                                 | ~~~~~~~~~~~~~~~~~~~~~~~~~~~~~~~~~~~~~~~ |                                                                                               |

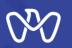

**Payment Distribution** 

#### **Payment Distribution screen**

The same value of the completed work to be distributed on both Main Work & Additional Work.

The system automatically calculates the value of the work performed for each activity depending on the percentage of this activity from the total value of the scope and calculate the remaining value of the activity if there is previous works done on it.

## Add Project Completed Works Value

#### **Payment Distribution**

Provide the distribution of payments received across the different project scope activities. Please note that if the distribution of payments does not match the consultant fees received to date, you will not be able to proceed further.

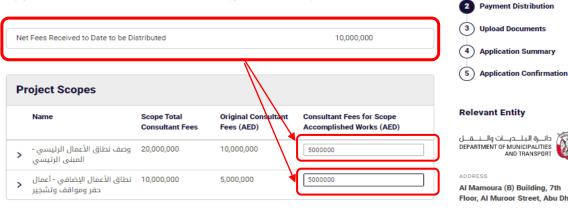

#### Note

The 'Consultant Fees for Scope Accomplished Works (AED)' that you have entered must not exceed the difference of 'Scope Total Consultant Fees' and 'Original Consultant Fees (ÀED)

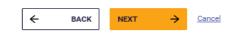

دائرة البلديات والــنـقــل DEPARTMENT OF MUNICIPALITIES AND TRANSPORT Al Mamoura (B) Building, 7th Floor, Al Muroor Street, Abu Dhabi PHONE NUMBER 800 555 WEBSITE

https://www.dpm.gov.ae/en

EMAIL

info@dpm.gov.abudhabi

OFFICE HOURS

Process

Project Completed Works

Closed Opens tomorrow v

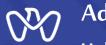

**Upload Documents** 

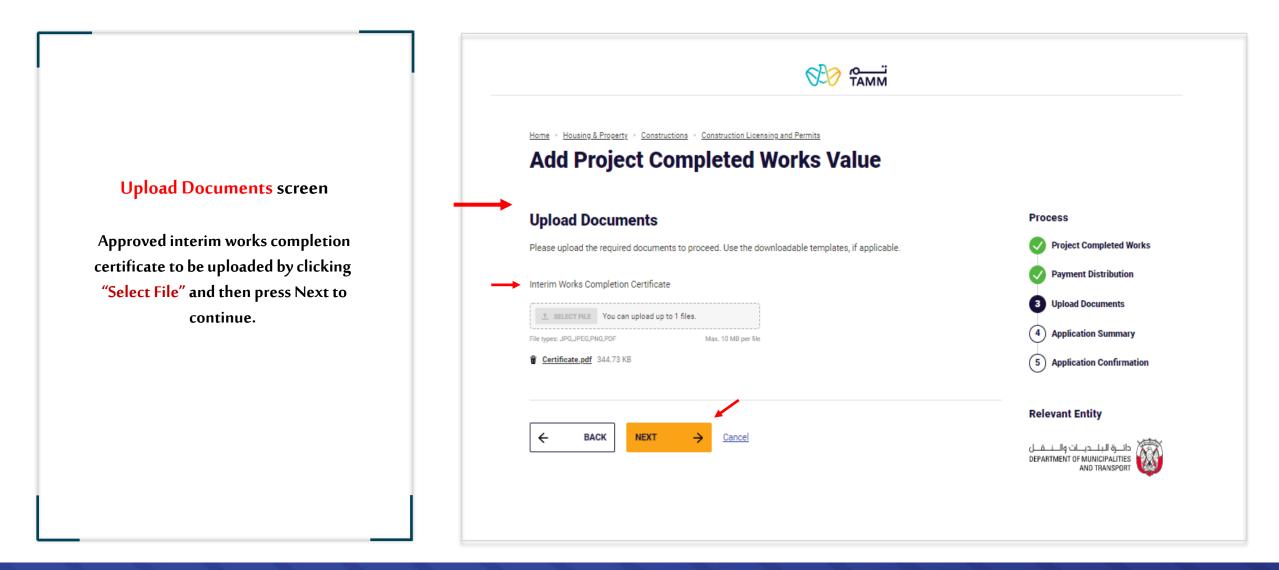

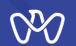

**Application Summary** 

### **Application Summary screen**

All the entered data to be reviewed for verification before sending the application. The instructions attached to the application must be read, as well as acknowledgment of the validity of the entered data via clicking on the box indicated at the bottom of the page so that the applicant can complete the application by pressing the send button.

All transaction details can be viewed on the next screen.

#### Add Project Completed Works Value

| pplicati          | ion Sum          | mary                                                                         |                                                       |                                   | Process                                                           |
|-------------------|------------------|------------------------------------------------------------------------------|-------------------------------------------------------|-----------------------------------|-------------------------------------------------------------------|
| ate review a      | il the details r | ventioned below, agree to the u                                              | ndertaking and submit the applic                      | ation.                            | Project Completed Wo                                              |
|                   |                  |                                                                              |                                                       |                                   | Payment Distribution                                              |
| Project           | Summary          | ,                                                                            |                                                       |                                   | Upload Documents                                                  |
| Project Narr      | e (Arabic)       | Application Summary                                                          |                                                       |                                   |                                                                   |
| Project Narr      | e (English)      | Application Confirmat                                                        |                                                       |                                   |                                                                   |
| Payment Re        | port Submissi    |                                                                              |                                                       |                                   |                                                                   |
| Consultant        | Fees for Accor   | Relevant Entity                                                              |                                                       |                                   |                                                                   |
| Accomplish        | ed Work Value    | دائلية البللدينيات والبليهيل<br>DEPARTMENT OF NAME (PARTIES<br>AND TRANSFORM |                                                       |                                   |                                                                   |
|                   |                  |                                                                              |                                                       |                                   |                                                                   |
| Scope D           | istributio       | n                                                                            |                                                       |                                   | Al Mamoura (B) Building, 71                                       |
|                   |                  |                                                                              |                                                       |                                   | Floor, Al Muroor Street, Abu                                      |
| Payment<br>Number | Scope<br>Number  | Scope Name                                                                   | Consultant Fees for Scope<br>Accomplished Works (AED) | Scope Accomplished<br>Works (AED) | 800 555                                                           |
|                   | 1                | ومنت تطاق الأعمال<br>الرئيسي - المبنى الرئيسي                                | 10,000,000                                            | 200,000,000                       | https://www.dpm.gov.ae/en                                         |
|                   |                  |                                                                              |                                                       |                                   |                                                                   |
| 1                 | 2                | نظاق الأعمال الإغافي -<br>أعمال حفر ومواقف وتشجير                            | 5,000,000                                             | 100,000,000                       | infogidpm.gov.abudhabi                                            |
|                   | 2                |                                                                              | 5,000,000                                             | 100,000,000                       | infoğidpm.gov.abudhabi<br>orrice House<br>Closed Opens tomorrow y |
| 1                 |                  | أعمال حقر ومواقف وتشجير<br>وصف تطاق الأعمال                                  |                                                       |                                   | infojidpm.gov.abudhabi<br>oppics Hours                            |

| Payment<br>Number | Scope Name                                           | Activity Name                               | Distribution of<br>Consultant Fees<br>(AED) | Distribution of<br>Completed Works Value<br>(AED) |
|-------------------|------------------------------------------------------|---------------------------------------------|---------------------------------------------|---------------------------------------------------|
| 1                 | ومف تطاق الأعمال<br>الرئيسي - المبني<br>الرئيسي      | Architectural<br>Engineering<br>Consultancy | 5,000,000                                   | 100,000,000                                       |
| 1                 | ومف تطاق الأعمال<br>الرئيسي - المبني<br>الرئيسي      | Civil Engineering<br>Consultancy            | 5,000,000                                   | 100,000,000                                       |
|                   | تطاق الأعمال الإضافي -<br>أعمال حفر وموافف<br>وتشجير | Architectural<br>Engineering<br>Consultancy | 5,000,000                                   | 100,000,000                                       |
| 2                 | ومف تطاق الأعمال<br>الرئيسي - المبني<br>الرئيسي      | Architectural<br>Engineering<br>Consultancy | 2,500,000                                   | 53,000,000                                        |
| 2                 | ومنا، تطاق الأعمال<br>الرئيسي - المبني<br>الرئيسي    | Civil Engineering<br>Consultancy            | 2,500,000                                   | 53,000,000                                        |
| 2                 | نطاق الأعمال الإضافي -<br>أعمال حفر وموافق<br>وتشجير | Architectural<br>Engineering<br>Consultancy | 5,000,000                                   | 100,000,000                                       |

#### **Payment Distribution**

| Payment<br>Number | Scope Name                                            | Activity Name                               | Distribution of<br>Consultant Fees<br>(AED) | Distribution of<br>Completed Works Value<br>(AED) |
|-------------------|-------------------------------------------------------|---------------------------------------------|---------------------------------------------|---------------------------------------------------|
| 1                 | ومف تطلق الأعمال<br>الرئيسي - المبني<br>الرئيسي       | Architectural<br>Engineering<br>Consultancy | 5,000,000                                   | 100,000,000                                       |
| 1                 | ومف تطاق الأعمال<br>الرئيسي - المبني<br>الرئيسي       | Civil Engineering<br>Consultancy            | 5,000,000                                   | 100,000,000                                       |
| 1                 | تحتاق الأعمال الإضافي -<br>أعمال حفر ومواقف<br>وتشجير | Architectural<br>Engineering<br>Consultancy | 5,000,000                                   | 193,003,000                                       |
| 2                 | وصف تطلق الأعمال<br>الرئيسي - المبني<br>الرئيسي       | Architectural<br>Engineering<br>Consultancy | 2,500,000                                   | 50,000,000                                        |
| 2                 | ومف تطاق الأعمال<br>الرئيسي - المبني<br>الرئيسي       | Civil Engineering<br>Consultancy            | 2,500,000                                   | 50,000,000                                        |
| 2                 | تحلاق الأعمال الإغاضي -<br>أعمال حفر ومواقف<br>وتشجير | Architectural<br>Engineering<br>Consultancy | 5,000,000                                   | 100,000,000                                       |

| Activity<br>Code | Activity Name<br>(English)                  | Consultant<br>Fees (AED) | Activity Value<br>(AED) | Consultant Fees for<br>Accomplished Works<br>(AED) | Accomplished<br>Work Value (AED) |
|------------------|---------------------------------------------|--------------------------|-------------------------|----------------------------------------------------|----------------------------------|
| 7110202          | Architectural<br>Engineering<br>Consultancy | 20,000,000               | 400,000,000             | 17,500,000                                         | 350,000,000                      |
| 7110205          | Civil Engineering<br>Consultancy            | 10,000,000               | 200,000,000             | 7,500,000                                          | 150,000,000                      |

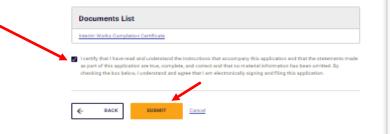

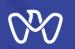

**Application Confirmation** 

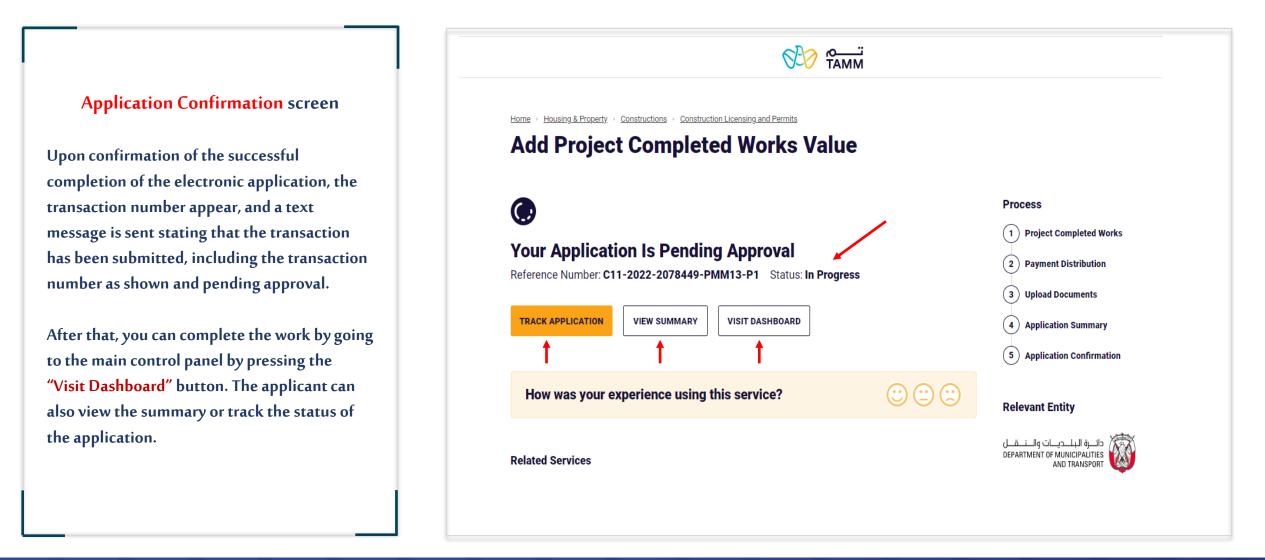

# THANK YOU

01-1-101-01-11 1d

0

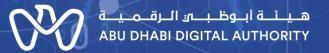

00

0